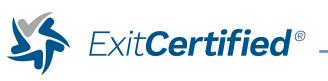

## IBM Mainframe Application Programmer Level I Certificate - Welcome IBM (z/OS) - The Evolving Mainframe 2.5 Environment -Foundations 2.5 IBM (z/OS) - Working with the Mainframe 2.5 IBM Mainframe • Application Programmer Level I Certificate – z/OS Application Programming IBM (z/OS) - Application Programming Basics 2.5 IBM IBM (z/OS) - Application Programming Environment Overview DevOps – Introduction to DevOps in the Workplace IBM Mainframe **>** Application Programmer Level I Certificate - Touching Base IBM Mainframe Application Programmer Level I Certificate - Midterm Exam I IBM Mainframe Application Programmer Level I Certificate – Introducing COBOL, PL/I, and Python COBOL Programming -Python – Python on PL/I Fundamentals and z/OS Fundamentals IBM Mainframe Application Programmer Level I Certificate - Introducing TSO/ISPF # ISPF (z/OS) - TSO and ISPF Basics 2.5 3 hrs ISPF (z/OS) -Configuring ISPF for General Use 2.5 3 hrs IBM Specialist – TSO/ISPF – **}** Foundations 2.5 ISPF (z/OS) - TSO/ ISPF Concepts Powered by Interskill Assessment 2.5 ISPF (z/OS) - Managing ISPF (z/OS) -田田 Data Files and Displaying and Manipulating Data in Definitions with ISPF/ View and Edit Mode 2.5 PDF 2.5 ISPF (z/OS) - Using 8 Edit Primary Commands 2.5 ISPF (z/OS) -B Advanced ISPF Data Editing Techniques 2.5 **}** ISPF (z/OS) - TSO/ ISPF Operation Assessment Mainframe IBM Specialist -TSO/ISPF -Expert 2.5 ISPF (z/OS) -日 Advanced – Tips and Powered by Interskill Tricks – TSO 2.5 2.5 hrs IBM Mainframe **>** Application Programmer Level I Certificate - Touching Base II IBM Mainframe Application Programmer Level I Certificate – Midterm Exam II IBM Mainframe **>** Application Programmer Level I Certificate - Introducing Storage and JCL 田 Storage - Introduction to Storage and Disk Systems z/OS 2.5 JCL (z/OS) -Introduction to JCL 2.5 JCL (z/OS) – JCL 田 Coding Basics - JOB and EXEC Statements 2.5 JCL (z/OS) - JCL 田 Coding Basics - DD Statements and Data Sets 2.5 JCL (z/OS) - JCL H H Coding Basics - DD Statements and SYSOUT 2.5 Mainframe Control Language Foundations 2.5 JCL (z/OS) - JCL Concepts Assessment 2.5 IBM Mainframe Application Programmer Level I Certificate – Introducing SDSF 田 SDSF – Introduction and Basic Concepts 2.5 H SDSF – Working with SDSF Data 2.5 IBM SDSF -SDSF -Foundations 2.5 Concepts Assessment 2.5 SDSF - Using SDSF to Display and Control Job Output 2.5 IBM Mainframe Application Programmer Level I Certificate - Final Recap IBM IBM Mainframe Application Programmer Level I Certificate - Final Exam **IBM Mainframe** Application Programm

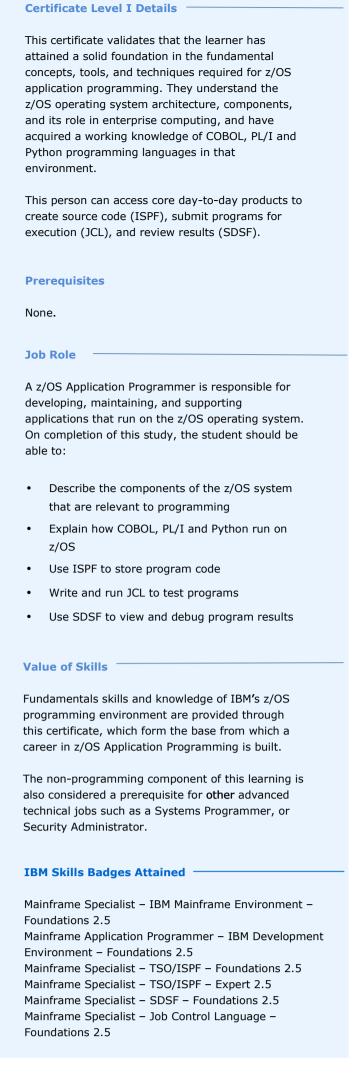

Approximate number of training hours - 87

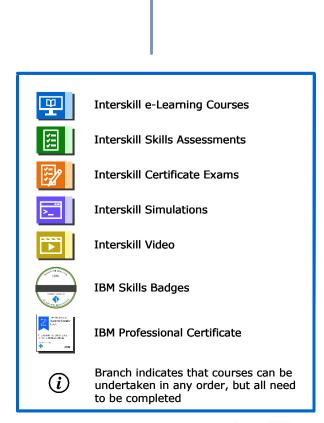

Certificate

IBM Professional Certificate

Level I